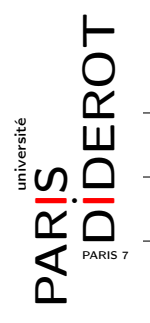

## INTRODUCTION À L'INFORMATIQUE ET À LA PROGRAMMATION (IF1)

#### TP6 : BOUCLES INDÉFINIES ET AU-DELÀ

# 1 Boucles indéfinies

- I Exercice 1 : Écrire une fonction encore qui demande à l'utilisateur « encore ? », et qui continue de lui poser la question tant que celui-ci lui répond « oui ».
- I Exercice 2 : La commande Unix yes affiche indéfiniment sur la console des lignes contenant le caractère y. Écrire un programme Java Yes.java qui a le même comportement. Ce programme peut être interrompu avec la commande ^c (maintien de la touche Control avec la touche c).
- Exercice 3 : Écrire une fonction qui lit des entiers jusqu'à ce que l'utilisateur entre 0, puis qui affiche la somme des entiers entrés par l'utilisateur. Modifier votre fonction pour qu'elle affiche la somme et le produit des entiers entrés par l'utilisateur.

#### 2 Des approximations numériques

Exercice 4 (Approximation de la racine carrée — méthode de Héron) : Étant donné un réel strictement positif *a*, on définit la suite réelle  $(x_n)_{n \in \mathbb{N}}$  de la manière suivante :

$$
x_0 = a,
$$
  

$$
x_{i+1} = \frac{x_i + \frac{a}{x_i}}{2} \quad i \ge 0.
$$

Cette suite converge vers  $\sqrt{a}$ .

Écrire une fonction mysqrt qui prend en arguments un réel a et un entier n et qui retourne une valeur appro-Eche de √a en utilisant l'approximation  $x_n$ .

Vérifier le comportement de la fonction mysqrt en élevant au carré le résultat obtenu.

**Exercice 5** (Approximation de *e*): Un étudiant place  $1 \in \text{dans}$  une banque. Cette somme sera rémunérée au taux de 100%, l'étudiant se retrouvera donc en possession de  $2\epsilon$  au bout d'une année. Un deuxième étudiant choisit de placer son euro dans une banque lui offrant un taux de rémunération de 50% tous les six mois. Ce dernier se retrouvera en possession de  $2,25 \in \mathfrak{d}$  la fin de l'année.

Écrire une fonction pecule qui calcule ce que l'étudiant *n*, qui a placé son euro dans une banque lui offrant un taux de rémunération de 1/*n* toutes les 1/*n* années, possède à la fin de l'année.

Cette fonction calcule des valeurs approchées de *e*. Dire si la convergence paraît rapide ou pas.

Exercice 6 (Approximation de  $\pi$ ) : On part de l'égalité suivante (qu'on ne vous demande pas de montrer) :

$$
\sum_{n=1}^{\infty} \frac{1}{n^2} = \frac{\pi^2}{6}
$$

pour calculer une valeur approchée de π. Pour cela, on définit les suites  $(S_N)_N$  et  $(π_N)_N$  de la façon suivante :

$$
S_N = \sum_{n=1}^N \frac{1}{n^2} = \frac{\pi_N^2}{6},
$$

où la limite de  $(\pi_N)_N$  est  $\pi$ . La différence  $S_{N+1} - S_N$  tend vers 0 et c'est grâce à cette différence qu'on va évaluer si on est suffisamment proche de la valeur recherchée ou non, en utilisant le fait que

$$
S_{N+1}-S_N=\frac{1}{6}\big(\pi_{N+1}-\pi_N\big)\big(\pi_{N+1}+\pi_N\big).
$$

Donc pour *N* suffisamment grand

 $S_{N+1} - S_N > \pi_{N+1} - \pi_N$ .

Écrire une fonction pi qui prend en argument un réel représentant une erreur admissible pour la différence de deux éléments consécutifs de la suite  $(\pi_N)_N$  et renvoie une valeur approchée de  $\pi$ .

### 3 Algorithme d'Euclide

Exercice 7 (Algorithme d'Euclide) : L'algorithme dit d'Euclide permet de calculer le pgcd de deux entiers strictement positifs  $\alpha$  et  $\beta$ . Il manipule deux entiers strictement positifs  $a \ge b$ . Initialement,  $a$  vaut max $(\alpha, \beta)$ , et *b* vaut min $(\alpha, \beta)$ .

À chaque étape, on calcule le reste *r* de la division de *a* par *b*. Si ce reste est nul, alors l'algorithme termine, et le résultat est *b*. Sinon, *a* prend la valeur de *b*, puis *b* prend la valeur de *r*.

Écrire une fonction *non récursive* pgcd qui calcule le pgcd de ses deux arguments entiers à l'aide de l'algorithme d'Euclide.

#### 4 Pour ceux et celles qui ont le temps

Exercice 8 (Approximation de  $\pi$ ) : Chercher et implémenter d'autres méthodes d'approximation de  $\pi$  que celle proposée à l'exercice 6. Les comparer.

**Exercice 9** (Ensembles de Julia) : Julia est un mathématicien qui a étudié l'itération de fonctions polynomiales et rationnelles au début du XXème siècle. Si *f* est une fonction, elle peut avoir différents comportements lorsqu'elle est appliquée plusieurs fois de suite. Si l'on part d'une valeur particulière *x* alors il faut considérer la suite de valeurs *x*,  $f(x)$ ,  $f(f(x))$ ,  $f(f(f(x)))$ , ...Cela revient à étudier la suite  $(x_n)_{n\in\mathbb{N}}$  définie par  $x_{n+1} = f(x_n)$ . Ainsi, cette suite peut soit converger (c'est-à-dire se rapprocher de plus en plus d'une unique valeur), soit diverger.

Les ensembles de Julia sont définis à partir de la fonction *f<sup>c</sup>* :

$$
f_c: \mathbb{C} \to \mathbb{C}: z \mapsto f_c(z) = z^2 + c
$$
 avec  $c \in \mathbb{C}$ .

L'étude de ces ensembles revient à considérer la suite  $(z_n)_{n \in \mathbb{N}} : z_{n+1} = f(z_n)$ .

L'*ensemble de Julia rempli* au point *c* fixé est l'ensemble *K<sup>c</sup>* des points de départ *z*<sup>0</sup> tels que (*zn*) converge.

Le but de cet exercice est d'obtenir une représentation graphique d'ensembles de Julia remplis qui sont des ensembles fractals (exemples en figure 1). Ces ensembles sont constitués de points, c'est-à-dire de représentations de nombres complexes (partie réelle ↔ abscisse, partie imaginaire ↔ ordonnée).

Pour tracer ces ensembles, on peut par exemple utiliser la méthode du pixel. Elle consiste à tester tous les points du plan complexe, ce qui est impossible formellement, mais en fait réalisable sur un écran, car un point est représenté par un pixel et on se limite à une fenêtre finie qui contient un nombre fini de pixels. On itère *N* fois *f<sup>c</sup>* et si son module dépasse une valeur critique (par exemple 2), il n'appartient pas à l'ensemble de Julia rempli. Sinon, on dessine ce point sur l'écran, et on passe au suivant. Pour résumer :

$$
(\forall n\leq N, |z_n|\leq 2) \Leftrightarrow z\in K_c.
$$

Télécharger sur didel le fichier Complexe.jar qui contient la classe Complexe (il y a un lien sur didel vers la documentation de cette classe). Cette classe sert à représenter des nombres complexes. Récupérer également le fichier Drawings.jar du TP5.

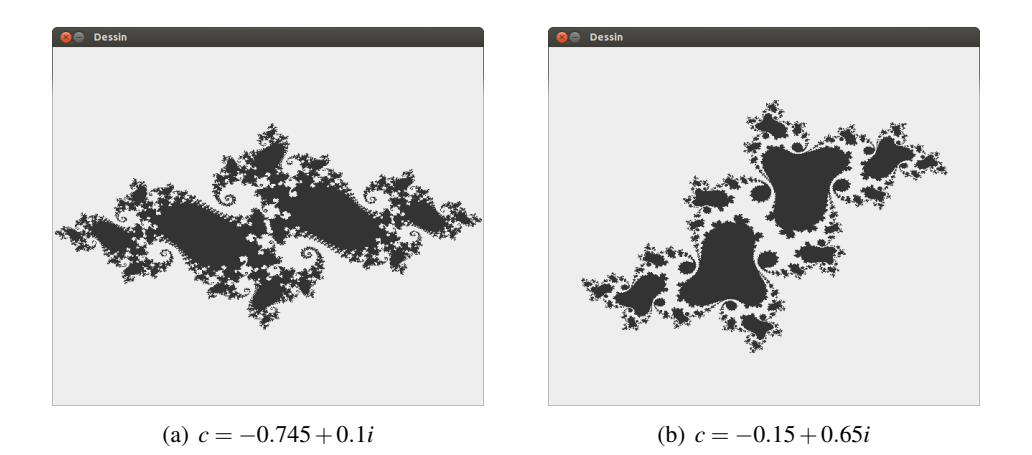

FIGURE 1 – Exemples d'ensembles de Julia remplis (largeur = 600, hauteur = 500, échelle = 1/3).

- 1. Écrire une fonction  $\mathfrak{f}c$  qui prend en arguments z et c et renvoie la valeur de  $f_c(z)$ .
- 2. Écrire une fonction converge qui prend en arguments z0 et c et teste si la suite  $(z_n)_{n\in\mathbb{N}}$  de premier terme z0 converge (c'est-à-dire, dans ce cas précis, si au bout d'un certain nombre d'itérations, par exemple 100, son module n'a jamais dépassé 2).
- 3. Écrire une fonction dessinerEnsembleDeJuliaRempli qui prend en arguments :
	- la largeur et la hauteur de la fenêtre,
	- le point c,
	- l'échelle pour l'affichage,

et affiche l'ensemble de Julia rempli correspondant (le point *z* décrivant la fenêtre d'affichage recentrée en (0,0)).

4. Écrire une fonction principale et tester le programme. Si la classe s'appelle Julia, on la compile avec la ligne de commande :

```
javac - classpath Complexe . jar : Drawings . jar Julia . java
```
5. L'*ensemble de Julia* (non rempli) *J<sup>c</sup>* est la frontière de *Kc*, c'est-à-dire les points qui sont au bord (exemples en figure 2). On peut dire par exemple qu'un point appartient à l'ensemble de Julia *J<sup>c</sup>* s'il appartient à l'ensemble de Julia rempli *K<sup>c</sup>* et qu'au moins un de ses voisins n'y appartient pas (on pourra considérer au choix 4 ou 8 voisins par point). Écrire une fonction dessinerEnsembleDeJuliaNonRempli qui prend en arguments :

– la largeur et la hauteur de la fenêtre,

- le point c,
- l'échelle pour l'affichage,

et affiche l'ensemble de Julia non rempli correspondant.

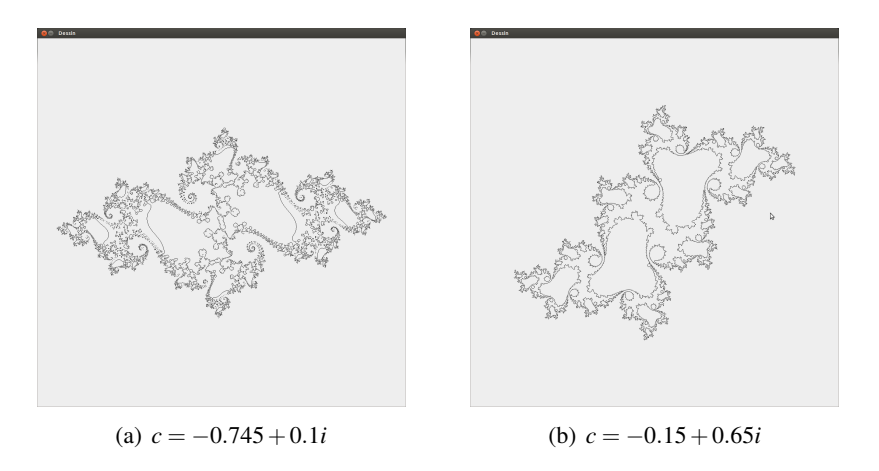

FIGURE 2 – Exemples d'ensembles de Julia non remplis (largeur = 600, hauteur = 500, échelle = 1/3).